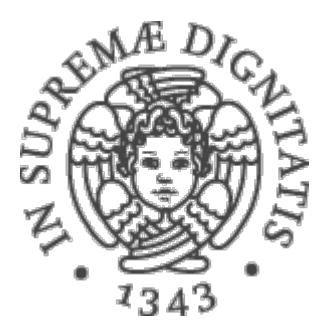

AA 2015-2016 

#### **9. Astrazioni sui dati: implementazione** di tipi di dato astratti in Java

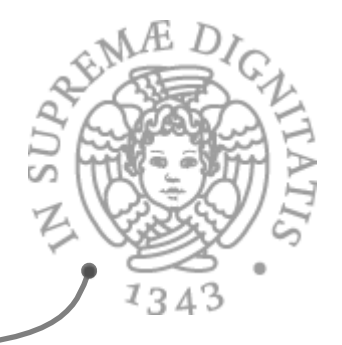

## Abstract Data Type

- Insieme di **valori**   $AC$
- **EXECTE:** Un insieme di **operazioni** che possono essere applicate in modo uniforme ai valori
- **NON** è caratterizzato dalle rappresentazione dei dati
	- o La rappresentazione dei dati è **privata**, senza effetto sul codice che utilizza il tipo di dato
	- o La rappresentazione dei dati è **modificabile** nel caso di ADT **mutabili**

# Specificare un ADT

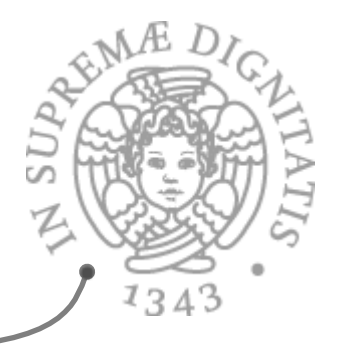

- **Exact La specifica di un ADT** è un contratto che definisce  $\circ$  **valori, operazioni** in termini di nome, parametri tipo, effetto osservabile
- **Example 20 Separation of concerns** 
	- o Progettazione e realizzazione del ADT
	- $\circ$  Progettazione applicazione che utilizza ADT

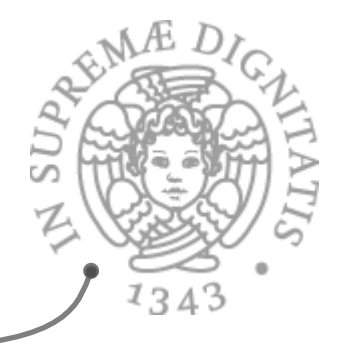

# Specifiche con Javadoc

- Javadoc: non esiste una notazione formale, ma solamente un  $\blacksquare @```$ insieme di convenzioni
- **EXECUTE:** Lavadoc: le principali convenzioni
	- $\circ$  Segnatura (tipo) dei metodo
	- $\circ$  Descrizione testuale del comportamento atteso (astrazione sul comportamento)
	- $\circ$  Dalla documentazione di Java
	- o **@param**: description of what gets passed in
	- o **@return**: description of what gets returned
	- o @throws: exceptions that may occur

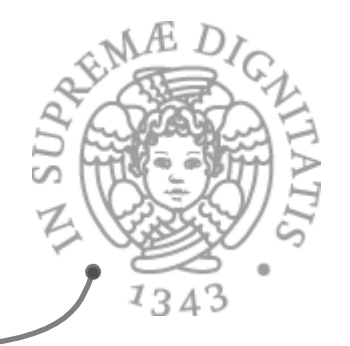

# Esempio: String.contains

*public boolean contains(CharSequence s)*

**Returns true if and only if this string contains the specified sequence** of char values.

*Parameters*: 

s- the sequence to search for

*Returns*: 

true if this string contains s, false otherwise

*Throws*: 

**NullPointerException** 

*Since*: 

**1.5** 

# Il nostro formato della specifica

```
public class NuovoTipo {
   // OVERVIEW: Gli oggetti di tipo NuovoTipo 
   // sono collezioni modificabili di ... 
   // costruttori
   public NuovoTipo() 
      // EFFECTS: ... 
   // metodi 
   // specifiche degli altri metodi
}
```
 $1343$ 

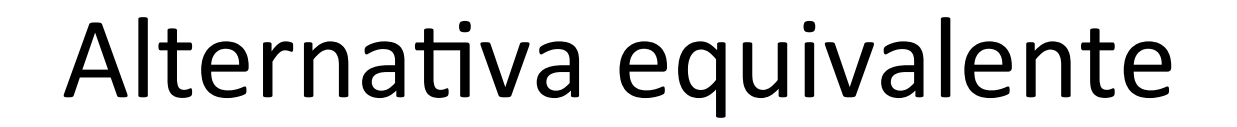

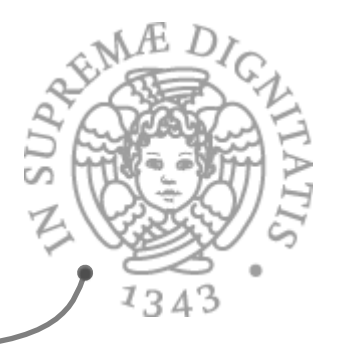

- La *precondizione del metodo*: dichiara i vincoli che devono valere prima della invocazione del metodo (se i vincoli non sono sodddisfatti allora il contratto non vale)
	- o **@requires**: l'obbligo del cliente
- La *postcondizione del metodo*: dichiara quali sono le proprietà che  $AC$ devono valere al termine dell'esecuzione del metodo (nell'ipotesi che la precondizione sia valida)
	- o **@modifies**: descrive la portata delle modifiche effettuate durante l'esecuzione. Solo le entità descritte nella clausola "modifies" sono effettivamente modificate.
	- o **@throws**: le eccezioni che possono essere sollevate (come Javadoc)
	- o **@effects**: proprietà che valgono sullo stato modificato
	- o **@return**: il valore che viene restituito (come Javadoc)

# Esempio (con Vector)

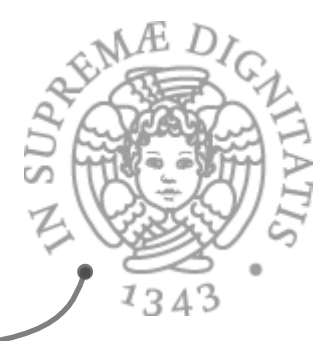

int change(Vector vec, Object oldelt, Object newelt)

- @requires v, oldelt, e newelt sono valori non-null  $\overline{\omega}$  oldelt appartiene a vec<br>
@modifies vec
- @effects la prima occorrenza del valore oldelt in vec viene modificata con il valore newelt & gli altri elementi di vec non sono modificati
- @returns l'indice della posizione in vec che conteneva il valore oldelt e che ora contine il valore newelt

#### **Osservazione**

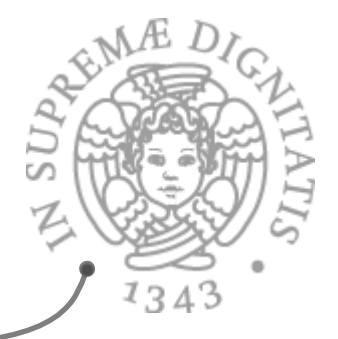

- supponiamo che il cliente dell'astrazione invochi il metodo **ma** che le precondizioni del metodo non siano verificate. Il codice del metodo è libero di fare qualunque cosa visto che non è vincolato dalla precondizione
	- $\circ$  È opportuno generare un *fallimento* piuttosto che generare dei compertamenti misteriosi

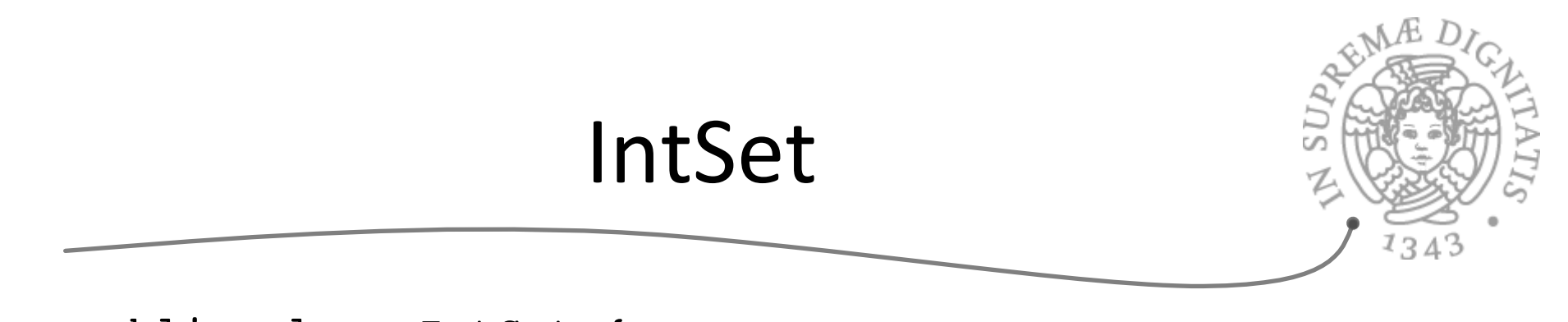

```
public class IntSet {
 // OVERVIEW: un IntSet è un insieme modificabile 
  // di interi di dimensione qualunque 
 // costruttore
   public IntSet( ) 
     // EFFECTS: inizializza this all'insieme vuoto
  // metodi 
   public void insert(int x) 
      // EFFECTS: aggiunge x a this 
   public void remove (int x) 
      // EFFECTS: toglie x da this
   public boolean isIn(int x) 
      // EFFECTS: se x appartiene a this ritorna
     // true, altrimenti false
 ...
}
```
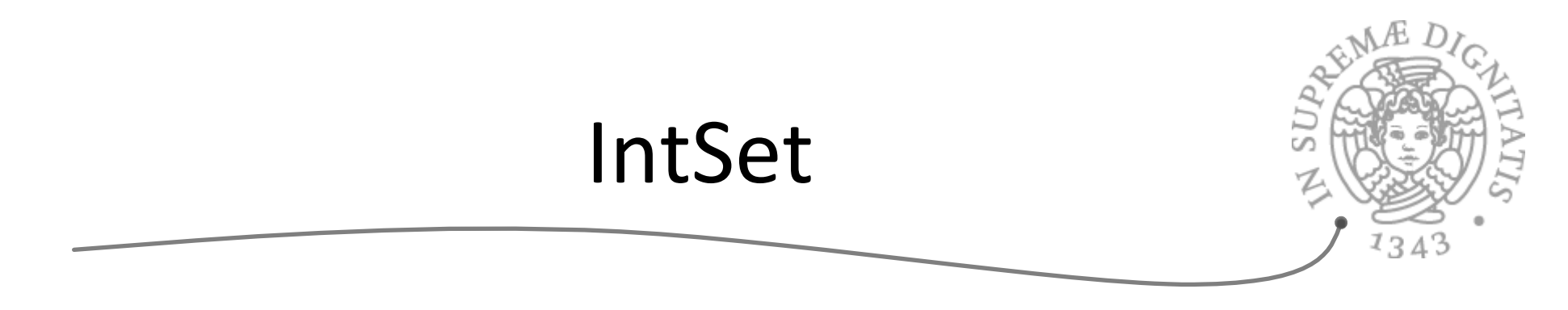

```
public class IntSet {
 ... 
  // metodi 
  ...
  public int size( ) 
      // EFFECTS: ritorna la cardinalità di this
  public int choose( ) throws EmptyException 
      // EFFECTS: se this è vuoto, solleva 
     // EmptyException, altrimenti ritorna un 
     // elemento qualunque contenuto in this
}
```
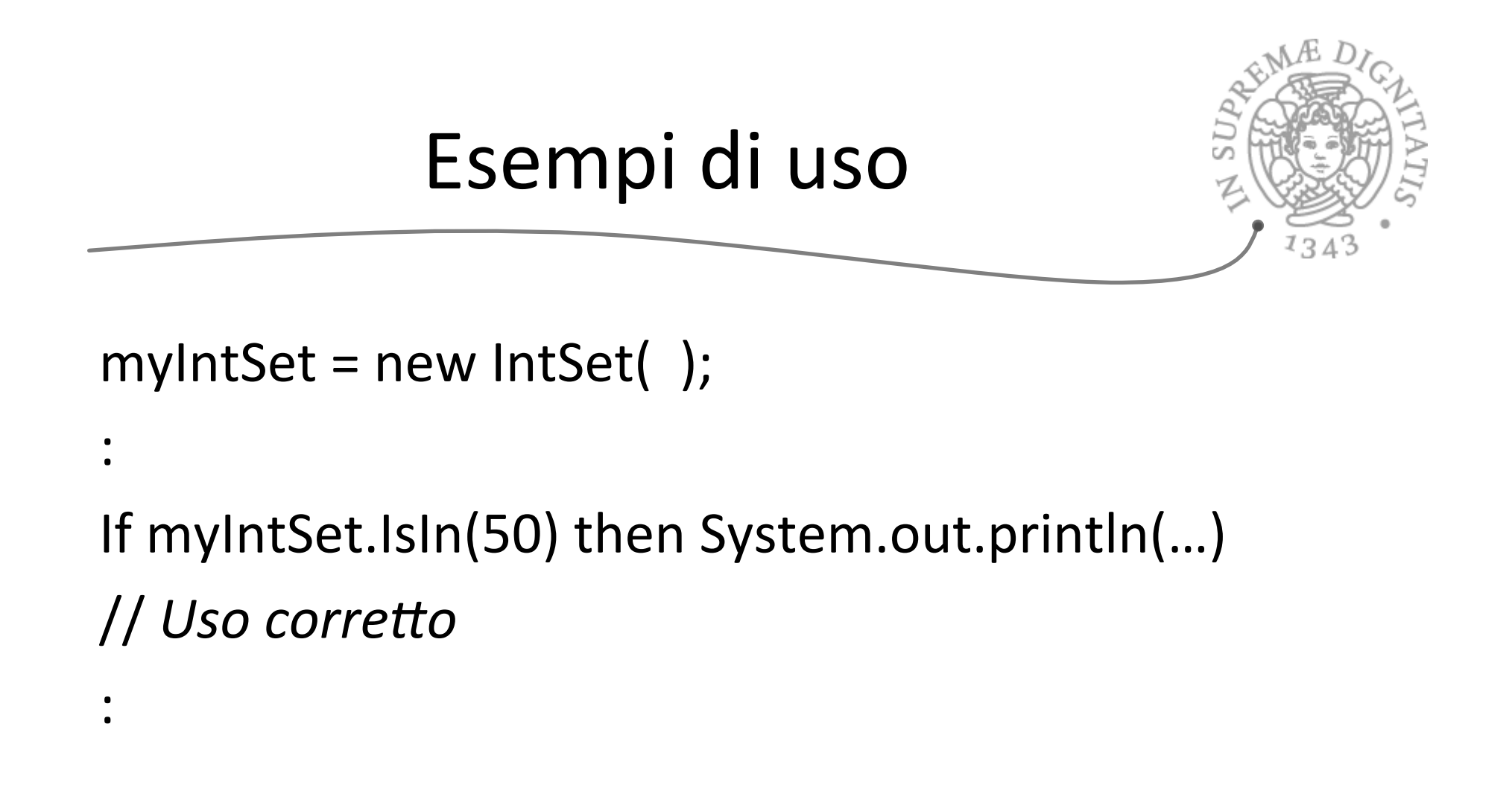

myIntSet = 50;

// Uso non corretto

# Specifiche e implementazioni

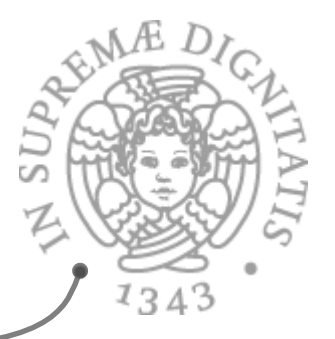

Supponiamo che *Impl* sia una possibile implementazione della specifica dell'astrazione *S*

#### *Impl sodddisfa S* se e solo se

- o ogni comportamento di *Impl* è un comportamento permesso dalla specifica *S*
- o "i comportamenti di *Impl* sono un sottoinsieme dei comportamenti specificati da S"

Se *Impl* non soddisfa *S*, *Impl* oppure *S* (o entrambi) non sono "corretti"

 $\circ$  pragmaticamente è meglio cambiare l'implementazione piuttosto che la specifica

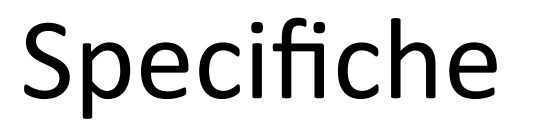

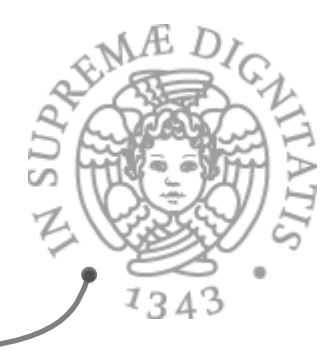

- **EXEC Potremmo avere due specifice differenti dello** stessa astrazione
- **Magari vorremmo anche confrontarle!!**

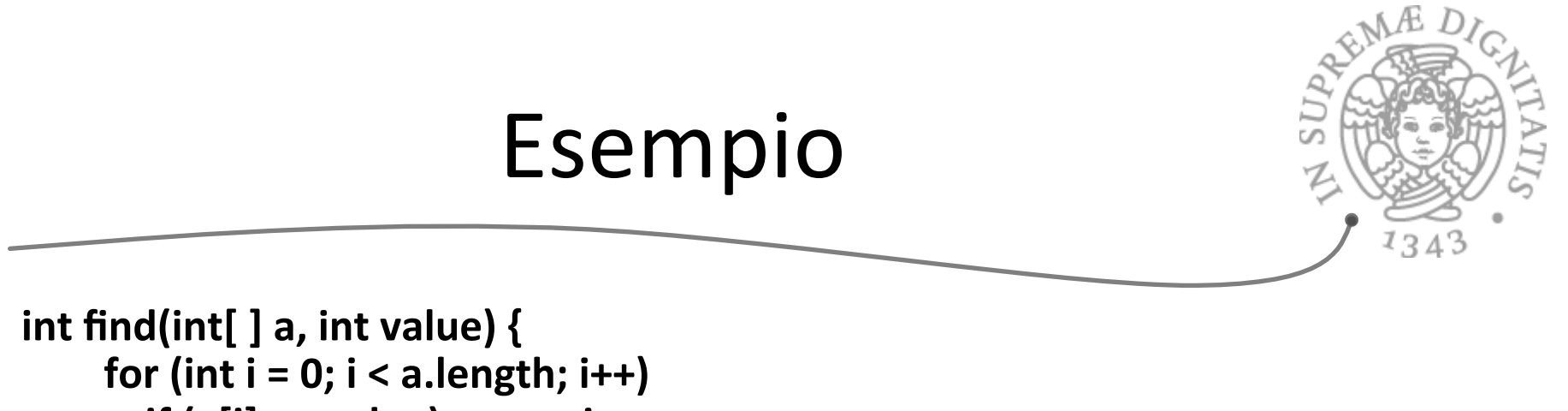

```
if (a[i] == value) return i;
return -1;
```

```
				}
```
**Specifica A**  $AC$ 

- o **requires**: value è un valore memorizzato nell'array a
- $\circ$  **return**: indice i tale che a[i] = value
- **Specifica B**  $\overline{a}$ 
	- o **requires**: value è un valore memorizzato nell'array a
	- $\circ$  **return**: il più piccolo indice i tale che a[i] = value
- **Specifica C** de
	- o **return**: l'indice i tale che a[i]=value, oppure -1 nel caso in cui value non sia memorizzato nell'array a

# Valutazione

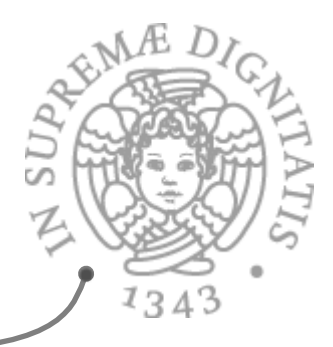

- **Example 21 Una specifica "forte"** 
	- o difficile da soddisfare (maggiore numero di vincoli sull'implementazione)
	- $\circ$  facile da usare (il cliente dell'astrazione può fare maggiori assunzioni sul comportamento)
- Una specifica "debole"  $\sqrt{a}$ 
	- $\circ$  facile da verificare (facile da implementare, molto implementazioni la possono soddisfare)
	- $\circ$  difficile da usare per il minor numero di assunzioni

# Una visione formale

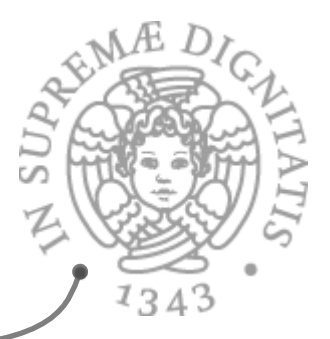

- **EXECUTE:** Una specifica è una formula logica o S1 è più forte di S2 se S1 implica S2
- **EXECUTE:** Lo avete visto formalmente a LPP (riguardate il materiale didattico)
	- $\circ$  trasformate la specifica in una formula logica e poi verificate l'implicazione (S1 ∧ S2  $\Rightarrow$  S2)

#### Astrazioni sui dati: implementazione

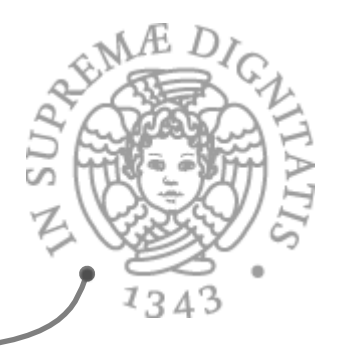

- Scelta fondamentale è quella della rappresentazione (rep)  $\mathcal{A}$ 
	- $\circ$  come i valori del tipo astratto sono implementati in termini di altri tipi
		- $\checkmark$  tipi primitivi o già implementati
		- $\checkmark$  nuovi tipi astratti che facilitano l'implementazione del nostro
			- $\circ$  tali tipi vengono specificati
			- ometodologia: iterazione del processo di decomposizione basato su astrazioni
	- $\circ$  la scelta deve tener conto la possibilità di implementare in modo efficiente i costruttori e gli altri metodi
- Poi viene l'implementazione dei costruttori e dei metodi  $\mathcal{A}$

#### La rappresentazione

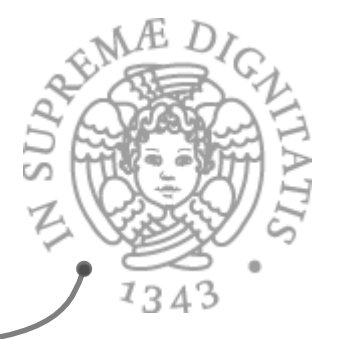

- I linguaggi che permettono la definizione di tipi di dato  $\sqrt{a}$ astratti hanno meccanismi molto diversi tra loro per definire come
	- $\circ$  i valori del nuovo tipo sono implementati in termini di valori di altri tipi
- **ANGE:** In Java, gli oggetti del nuovo tipo sono semplicemente collezioni di valori di altri tipi
	- $\circ$  definite (nella implementazione della classe) da un insieme di variabili di istanza private

 $\checkmark$  accessibili solo dai costruttori e dai metodi della classe

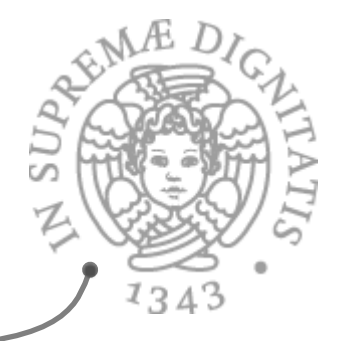

# Definire un tipo in Java

- **EXECT** Un insieme di variabili di istanza (devono essere dell'oggetto e non della classe)
	- o **private**: devono essere accessibili solo dai costruttori e dai metodi della classe
- **ALCO** I valori espliciti che si vedono sono solo quelli costruiti dai costruttori
	- $\circ$  più o meno i casi base di una definizione ricorsiva
- $\ll$  Gli altri valori sono eventualmente calcolati dai metodi
	- $\circ$  rimane nascosta l'eventuale struttura ricorsiva

# Usi "corretti" delle classi in Java

- so Nella definizione di astrazioni sui dati
	- $\circ$  le classi contengono essenzialmente metodi di istanza e variabili di istanza private
		- $\checkmark$  eventuali variabili statiche possono servire (ma è "sporco"!) per avere informazione condivisa fra oggetti diversi
		- $\checkmark$  eventuali metodi statici non possono comunque vedere l'oggetto e servono solo a manipolare le variabili statiche

# I tipi record in Java

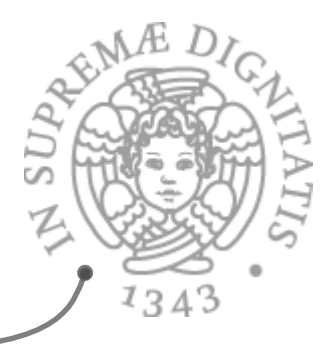

- **<del>
■</del>** Java non ha un meccanismo primitivo per definire tipi record (le struct di C)
	- $\circ$  ma è facilissimo definirli
	- $\circ$  anche se con una deviazione dai discorsi metodologici che abbiamo fatto
		- $\checkmark$ la rappresentazione non è nascosta (non c'è astrazione!)
		- √non ci sono metodi
		- $\checkmark$ di fatto non c'è specifica separata dall'implementazione

## Un tipo record

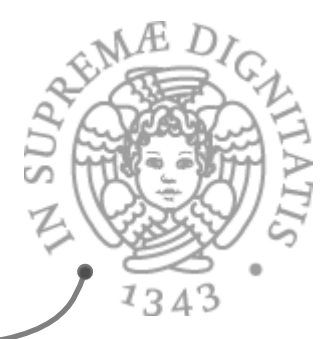

```
class Pair {
    // OVERVIEW: un tipo record int coeff, exp;
    // costruttore
 Pair(int c, int n) {
// EFFECTS: inizializza il "record" con i<br>// valori di c ed n<br>coeff = c; exp = n;
    }
}
   La rappresentazione non è nascosta
\blacksquare \blacksquare\circ dopo aver creato un'istanza si accedono direttamente i
       "campi del record"
```
- **Aulte La visibilità della classe e del costruttore è ristretta al** package in cui figura
- $\sim$  Non ci sono metodi diversi dal costruttore

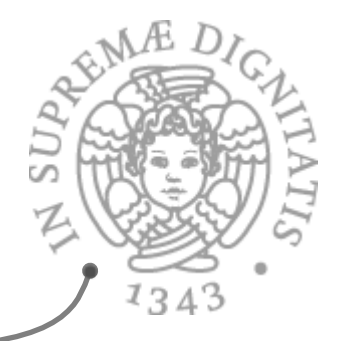

```
public class IntSet {<br>// OVERVIEW: un IntSet è un insieme modificabile<br>// di interi di dimensione qualunque
      private Vector els; // la rappresentazione<br>// costruttore<br>public IntSet( ) {<br>// EFFECTS: inizializza this all'insieme vuoto
             els = new Vector( );
       }
... }
```
- Un insieme di interi è rappresentato da un Vector SOL  $\circ$  più adatto dell'array, perché ha dimensione variabile
- **EXECUTE:** Gli elementi di un Vector sono di tipo Object
	- o non possiamo memorizzarci valori di tipo int
	- $\circ$  usiamo oggetti di tipo **Integer** 
		- $\checkmark$  interi visti come oggetti

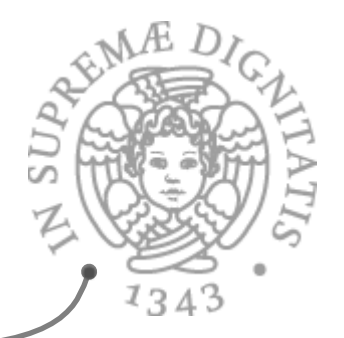

```
public void insert(int x) {<br>
// EFFECTS: aggiunge x a this<br>
Integer y = new Integer(x);<br>
if (getIndex(y) < 0) els.add(y); }<br>
private int getIndex(Integer x) {<br>
// EFFECTS: se x occorre in this ritorna la<br>
// posizione in c
```
- « Non abbiamo occorrenze multiple di elementi  $\circ$  si semplifica l'implementazione di remove
- Il metodo privato ausiliario getIndex ritorna un valore speciale e non solleva eccezioni
	- o va bene perché è privato
- **Motare l'uso del metodo equals su Integer**

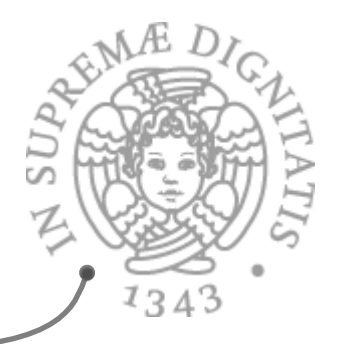

## Implementazione di IntSet

```
public void remove(int x) {
   // EFFECTS: toglie x da this
   int i = qetIndex(new Integer(x)); if (i < 0) return; 
    els.set(i, els.lastElement( ));
   els.remove(els.size() - 1);
}
public boolean isIn(int x) {
   // EFFECTS: se x appartiene a this ritorna
    // true, altrimenti false
   return getIndex(new Integer(x)) >= 0;}
```
**EXECT** Nella rimozione, se l'elemento è presente, ci scrivo sopra l'ultimo corrente ed elimino l'ultimo elemento

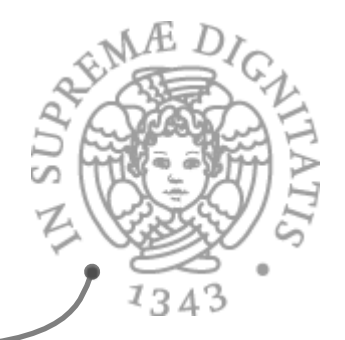

#### Implementazione di IntSet

```
public int size( ) {
    // EFFECTS: ritorna la cardinalità di this
    return els.size(); 
}
public int choose( ) throws EmptyException {
    // EFFECTS: se this è vuoto, solleva
    // EmptyException, altrimenti ritorna un 
    // elemento qualunque contenuto in this<br>if (els.size() == 0) throw
    new EmptyException("IntSet.choose");<br>return ((Integer) els.lastElement()).intValue();
}
```
**Anche se lastElement potesse sollevare un'eccezione, in** questo caso non può succedere. Come mai?

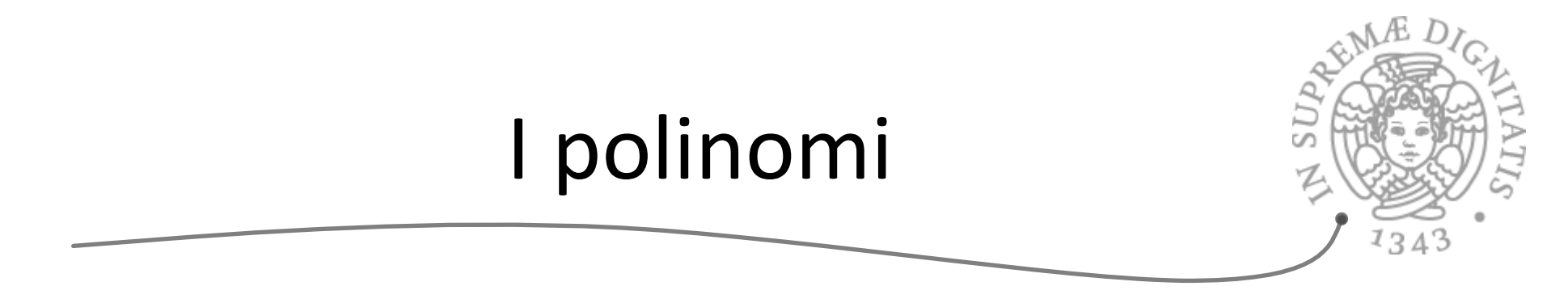

```
public class Poly {
   // OVERVIEW: un Poly è un polinomio a 
   // cofficienti interi non modificabile
   // esempio: c_0 + c_1*x + c_2*x^2 + ...// costruttori
    public Poly( ) 
      // EFFECTS: inizializza this al polinomio 0
    public Poly (int c, int n) throws 
       NegativeExponentExc
      // EFFECTS: se n<0 solleva NegativeExponentExc
      // altrimenti inizializza this al polinomio cx^n
```
// metodi

...

# I polinomi, 2

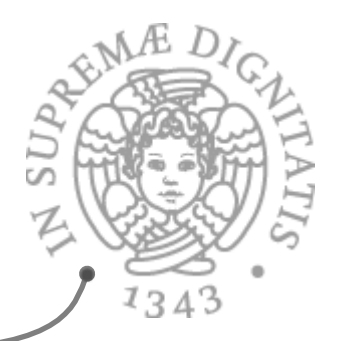

public class Poly { ... // metodi public int degree () // EFFECTS: ritorna 0 se this è il polinomio // 0, altrimenti il più grande esponente con // coefficiente diverso da 0 in this public int coeff (int d) // EFFECTS: ritorna il coefficiente del // termine in this che ha come esponente d **public Poly add (Poly q) throws NullPointerException // EFFECTS: q=null solleva NullPointerException // altrimenti ritorna this + q**  ...

**IMMUTABLE DATA STRUCTURE** 

}

# I polinomi, 3

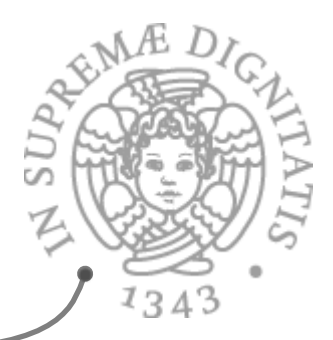

```
public class Poly {
   ...
   // metodi 
 ...
    public Poly mul(Poly q) throws
       NullPointerException 
      // EFFECTS: q=null solleva NullPointerException 
       // altrimenti ritorna this * q
    public Poly sub(Poly q) throws
       NullPointerException 
      // EFFECTS: q=null solleva NullPointerException 
      // altrimenti ritorna this - q
    public Poly minus( )
      // EFFECTS: ritorna -this
}
```
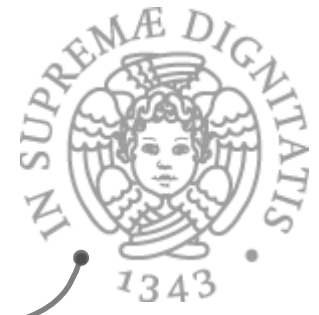

#### Prima implementazione di Poly

```
public class Poly {
   // OVERVIEW: un Poly è un polinomio a 
   // cofficienti interi non modificabile
   // esempio: c_0 + c_1 * x + c_2 * x^2 + ...private int[] termini; // la rappresentazione
   private int deg; // la rappresentazione
```
- **I** polinomi non cambiano la dimensione
	- $\circ$  array invece che Vector
	- o l'elemento in posizione *i* contiene il coefficiente del termine che ha esponente *i*
	- $\circ$  ha senso solo per polinomi non sparsi
- **Per comodità (efficienza) ci teniamo traccia nella rappresentazione** del grado del polinomio
	- $\circ$  variabile di tipo int

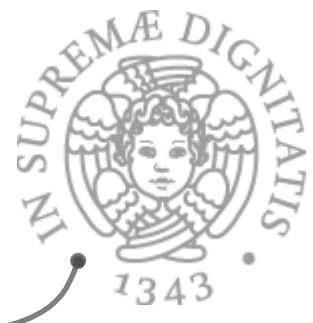

#### Prima implementazione di Poly

```
// costruttori
public Poly( ) {
    // EFFECTS: inizializza this al polinomio 0
    termini = new int[1]; deg = 0; }
public Poly(int c, int n) throws NegativeExponentExc
    // EFFECTS: se n<0 solleva NegativeExponentExc
    // altrimenti inizializza this al polinomio cx^nif (n < 0) throw 
            new NegativeExponentExc("Poly(int,int) constr.");
    if (c == 0) {<br>termini = new int[1]; deg = 0; return; }
    \text{termini} = \text{new int}[n+1];for (int i = 0; i < n; i^{++}) termini[i] = 0;
    \text{terminal} = c; deg = n;
}
private Poly (int n) {
    termini = new int[n+1]; deg = n; }
```
- Il polinomio vuoto è rappresentato da un array di un<br>
elemento contenente 0
- **EXECUTE:** Un costruttore privato di comodo

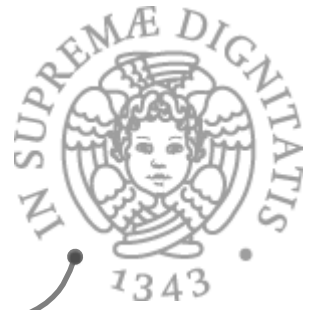

#### Prima implementazione di Poly

public int degree( ) { // EFFECTS: ritorna 0 se this è il polinomio // 0, altrimenti il più grande esponente con // coefficiente diverso da 0 in this public int coeff(int d) {<br>// EFFECTS: ritorna il coefficiente del // termine in this che ha come esponente d if  $(d < 0 || d > deg)$  return 0;<br>else return termini[d]; }<br>public Poly minus( ) {<br>// EFFECTS: ritorna -this Poly  $y = new Poly(deg)$ ; for (int i = 0; i < deg; i++)<br>
y.termini[i] = - termini[i];<br>
return y; } public Poly sub(Poly q) throws<br>NullPointerException {<br>// EFFECTS: q=null solleva NullPointerException<br>// altrimenti ritorna this - q return add(q.minus( )); }

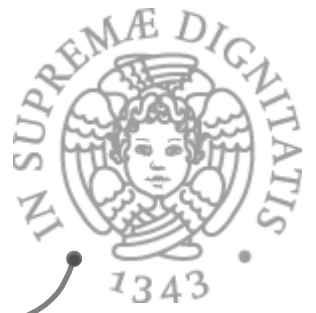

- Le implementazioni di add e mul sono più complesse  $\circ$  ma solo negli aspetti algoritmici che non mostriamo
- **EXECT** Se i polinomi sono sparsi, l'implementazione non è efficiente
	- $\circ$  array grandi e pieni di 0
	- $\circ$  un'implementazione alternativa in termini di Vector i cui elementi sono coppie (coefficiente, esponente)

 $\checkmark$  esattamente il record type che abbiamo visto

```
class Pair {
    int coeff; int exp;
    Pair(int c, int n) {
        \text{coeff} = \text{c}; \text{exp} = \text{n};
    }
}
```
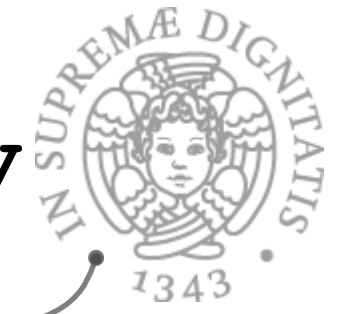

#### Nuova implementazione di Polys

public class Poly { // OVERVIEW: un Poly è un polinomio a // cofficienti interi non modificabile  $\overline{X}$  esempio:  $C_0 + C_1 * x + C_2 * x^2 + \ldots$ private Vector termini; // la rappresentazione private int deg; // la rappresentazione

- Gli oggetti contenuti in termini sono Pair che rappresentano i  $\mathcal{A}$ termini con coefficiente diverso da 0
- Un esempio di operazione  $\mathcal{A}$

```
public int coeff(int d) { // EFFECTS: ritorna il coefficiente del // termine in this che ha come esponente d
for (int i = 0; i < termini.size(); i++) {<br>Pair p = (Pair) termini.get(i);<br>if (p.exp == d) return p.coeff;
       feturn 0;
       \circ notare il casting
```